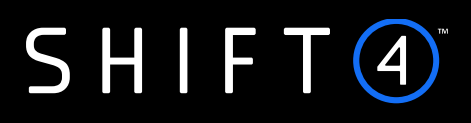

API Specifications **SmartGuard**

Fraud Scoring Model for non-Acquiring Merchants

Version 1.1 | November 2023

Shift4 is the trading name of Credorax Bank Ltd., company registration no. C46342, and Source Limited, company registration no. C46916, having a registered address at 80 Strait Street, Valletta VLT 1436, Malta. Credorax Bank Ltd., is a credit institution established in Malta, authorized and regulated by the Malta Financial Services Authority, the UK Prudential Regulatory Authority and the Financial Conduct Authority. LEI code: 213800191YORJFDJF94 .

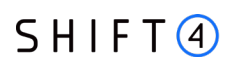

## **Contents**

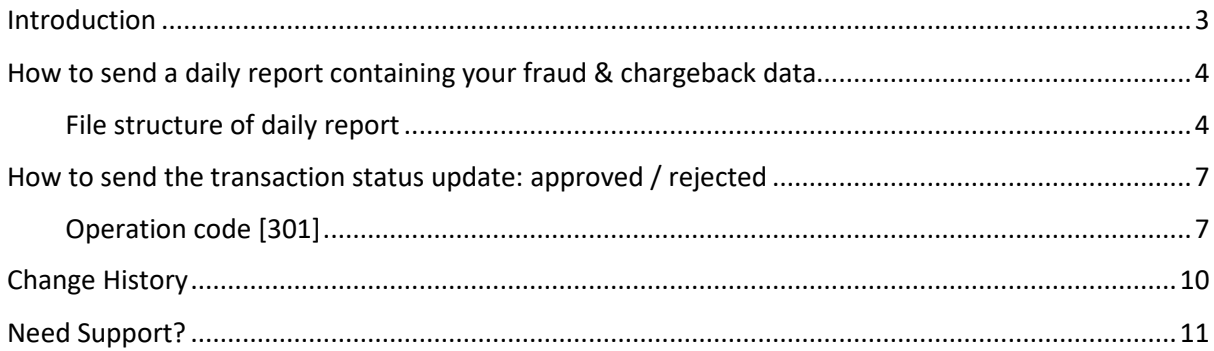

### <span id="page-2-0"></span>**Introduction**

The specifications below guide you on how to use Shift4 SmartGuard fraud prevention services if you are connected to Shift4 gateway and process transactions with other acquirers. The specifications also apply if you are connected to Shift4 gateway for our fraud prevention services only and are interested in receiving the fraud score in order to process transactions using other gateways.

The SmartGuard fraud-prevention solution protects your payments by enabling you to send transactions and receive an automatic decision whether to reject, approve or review the transaction based on various parameters such as transaction amount, card type, country and more.

To optimise these decisions and best feed SmartGuard's machine-learning algorithm, it is required that you send us a daily report (see *[Daily Report](#page-3-0)*) that details all of your daily fraud and chargeback data reported to you by your acquirer.

If you are using SmartGuard for transaction scoring only, without processing with Shift4, then in addition to the *[Daily Report](#page-3-0)* you also need to update us regarding the status of each transaction you send on for processing – whether it was approved or rejected by the issuer. This information serves as a feedback loop for the machine-learning algorithm (see *[Transaction Approved/Rejected Update](#page-6-2)*).

# <span id="page-3-0"></span>**How to send a daily report containing your fraud & chargeback data**

- 1. In your Shift4 SFTP folder you have a dedicated folder for the SmartGuard service.
- 2. Every day, upload to the dedicated folder a file containing the daily fraud and chargeback information you received from your acquirer.
- 3. The file name should be in the format detailed below, based on Shift4 identification details you received from your Solution Architect.
	- For direct merchants: Client ID\_MerchnatName\_Date\_FileNumber.csv
	- For a PSP or PF: Partner ID\_Partnername\_Date\_FileNumber.csv

The Date should be in the following format: YYMMDD

The FileNumber should indicate the number of files sent so far today. Thus, the first file sent on a given day should be numbered 01, the second file sent on the same day should be numbered 02, and so on.

- 4. The file should be in pipe delimiter format.
- 5. The file structure is specified in the table below:

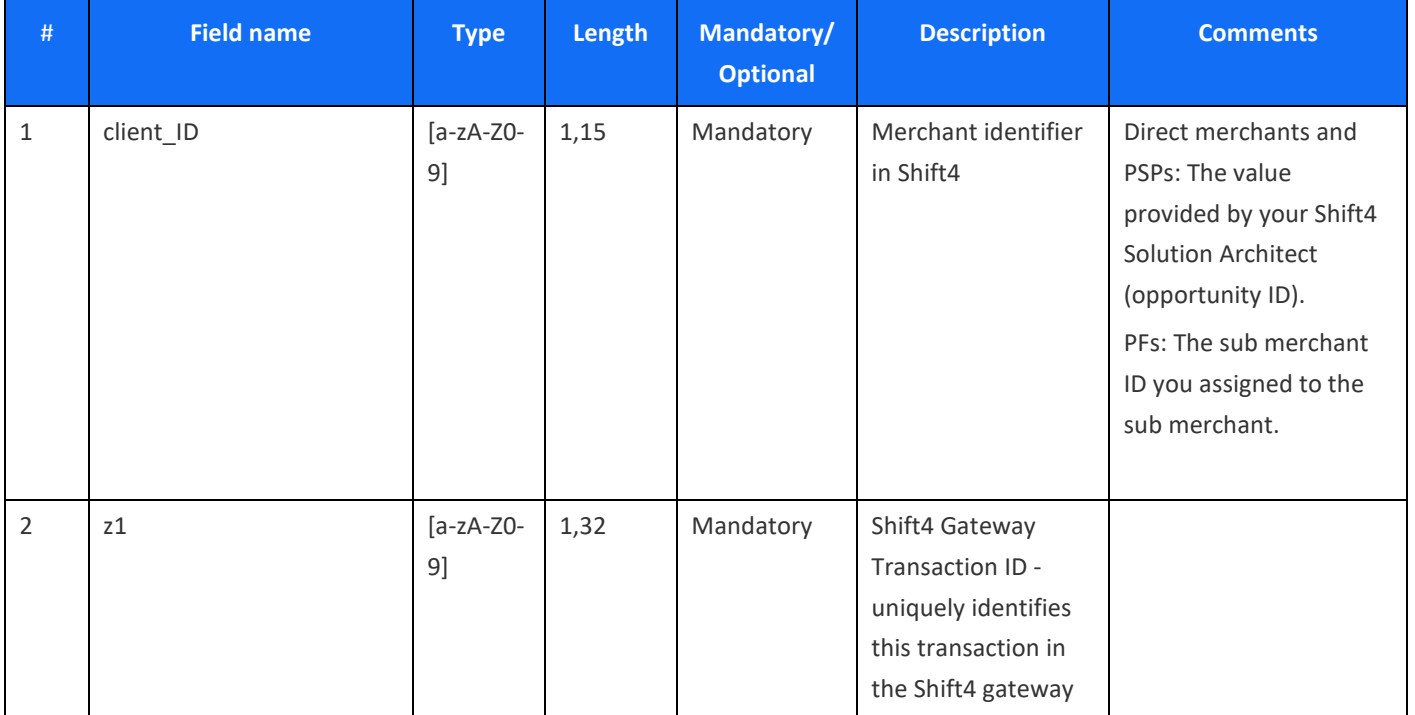

### <span id="page-3-1"></span>**File structure of daily report**

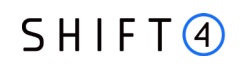

#### SmartGuard API Specifications Fraud Scoring Model for non-Acquiring Merchants

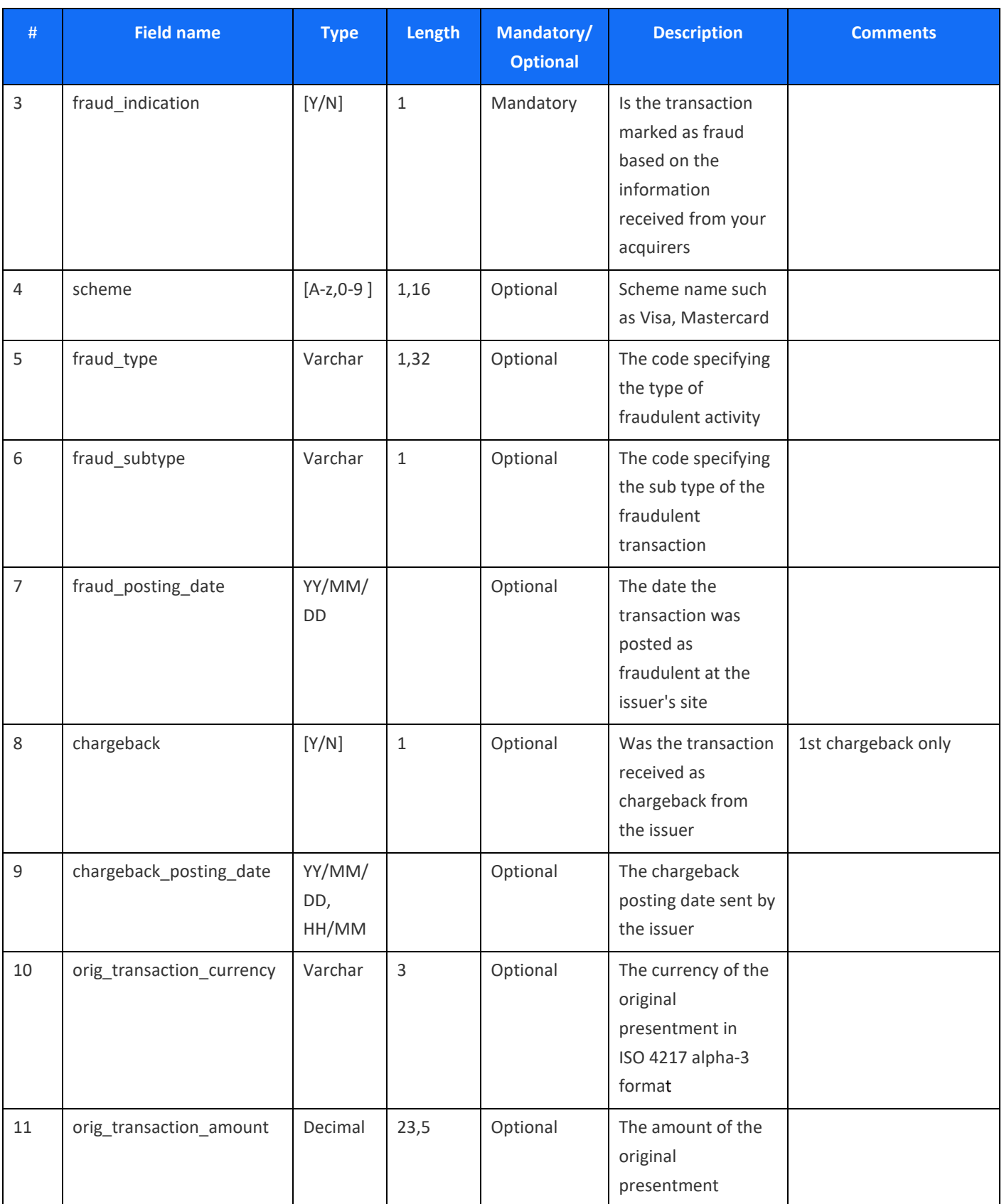

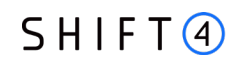

#### SmartGuard API Specifications Fraud Scoring Model for non-Acquiring Merchants

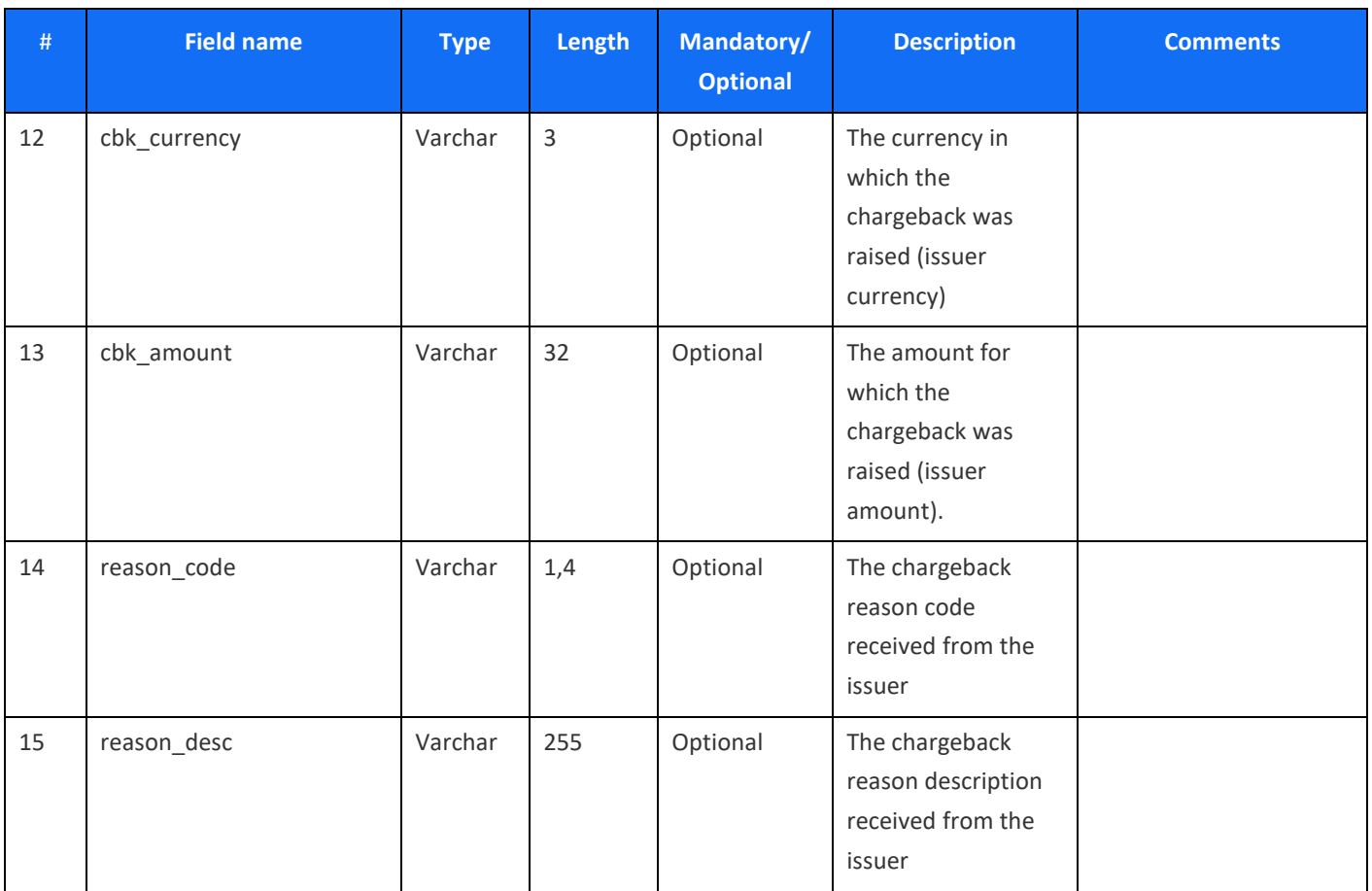

# <span id="page-6-2"></span><span id="page-6-0"></span>**How to send the transaction status update: approved / rejected**

This section is relevant if you are connected to Shift4 gateway for SmartGuard transaction scoring only, and process the transactions using a third party gateway.

To use SmartGuard's machine-learning model, you are required to send each transaction using the Get Fraud Scoring operation code [103], described in the *Shift4 Payment API Specifications* guide available on the *Shift4 [Developer Portal](http://epower.credorax.com/)*. In return, you will receive a fraud score for the transaction.

Based on the fraud score, you decide whether to stop processing the transaction or continue processing the transaction via the third party gateway. If you decide to process the transaction, you will be required to update us, using operation code [301], regarding the transaction's subsequent actual approved/rejected status as reported back to you by the issuer. If relevant, you will also need to update us regarding any additional transactions (such as Void or Capture) related to the specific scored transaction. The information will serve as a feedback loop for our machine-learning model. If no [301] update is received by Shift4 for a transaction that was given a fraud score, we assume that the transaction was not sent on for processing.

The following table describes the parameters of operation code [301].

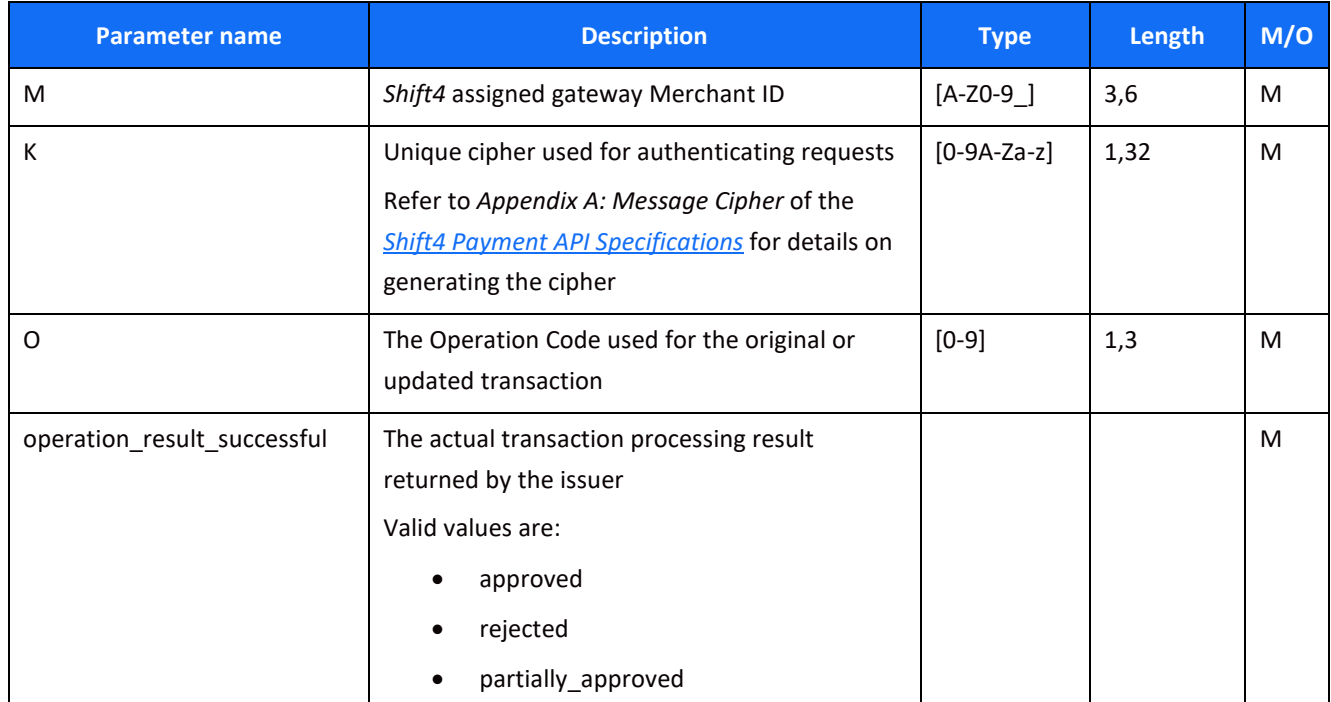

### <span id="page-6-1"></span>**Operation code [301]**

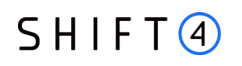

#### SmartGuard API Specifications Fraud Scoring Model for non-Acquiring Merchants

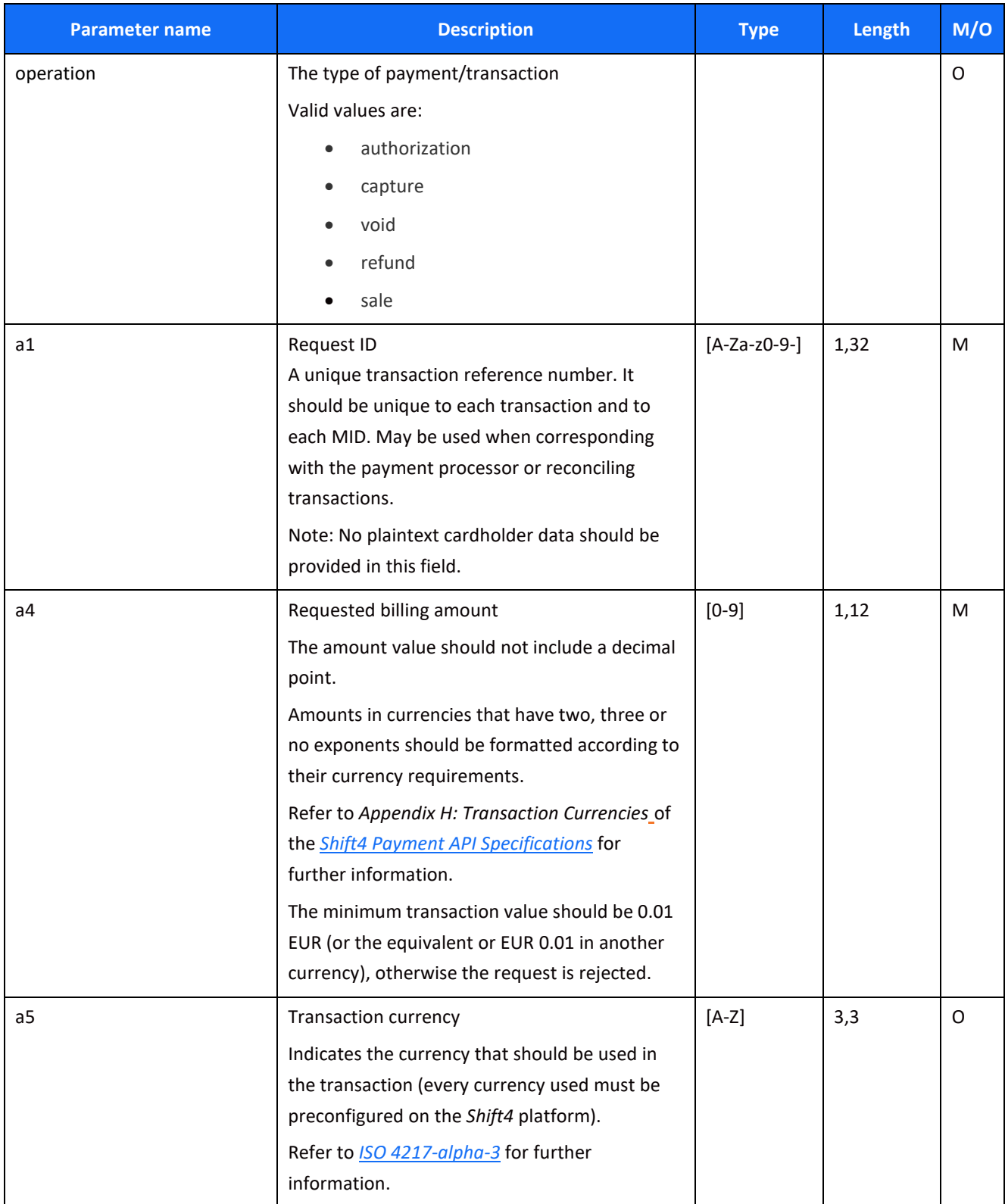

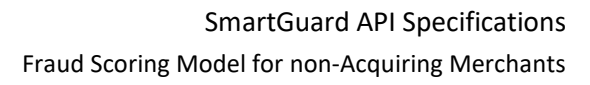

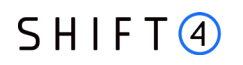

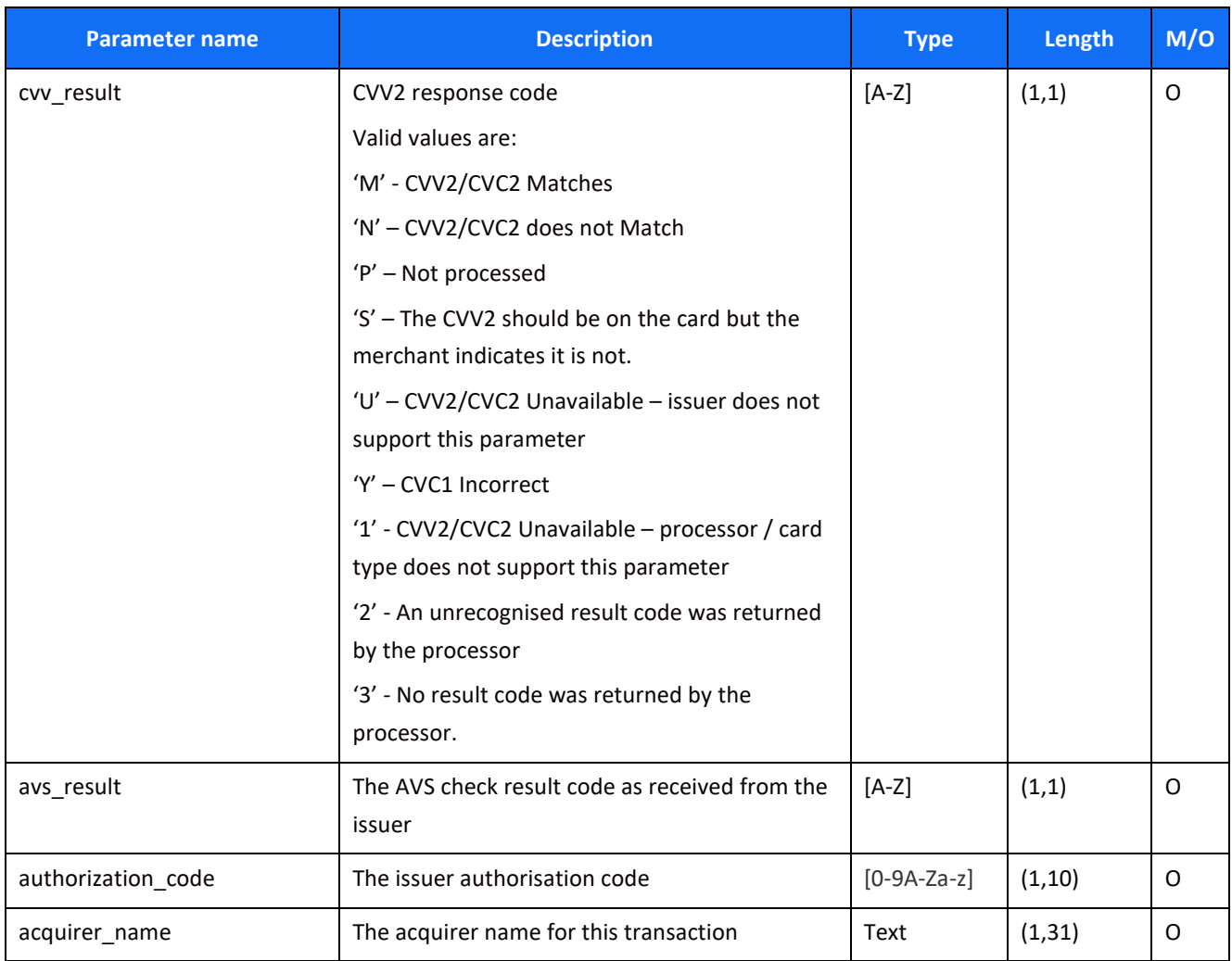

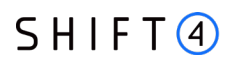

# <span id="page-9-0"></span>**Change History**

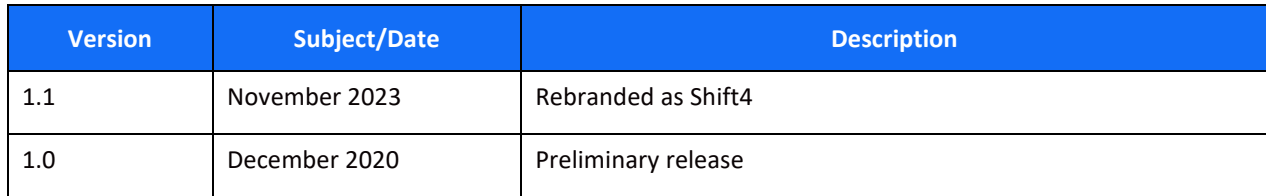

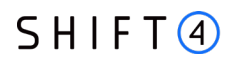

## <span id="page-10-0"></span>**Need Support?**

Contact our 24/7 Client Relations Center for any additional information or technical issue:

US: +1.617.715.1977 UK: +44.20.3608.1288

EU: +356.2778.0876

Email: support.europe@shift4.com